## **Порядок заполнения регистрационных полей бланков при проведении репетиционного экзамена по математике в 9 классах**

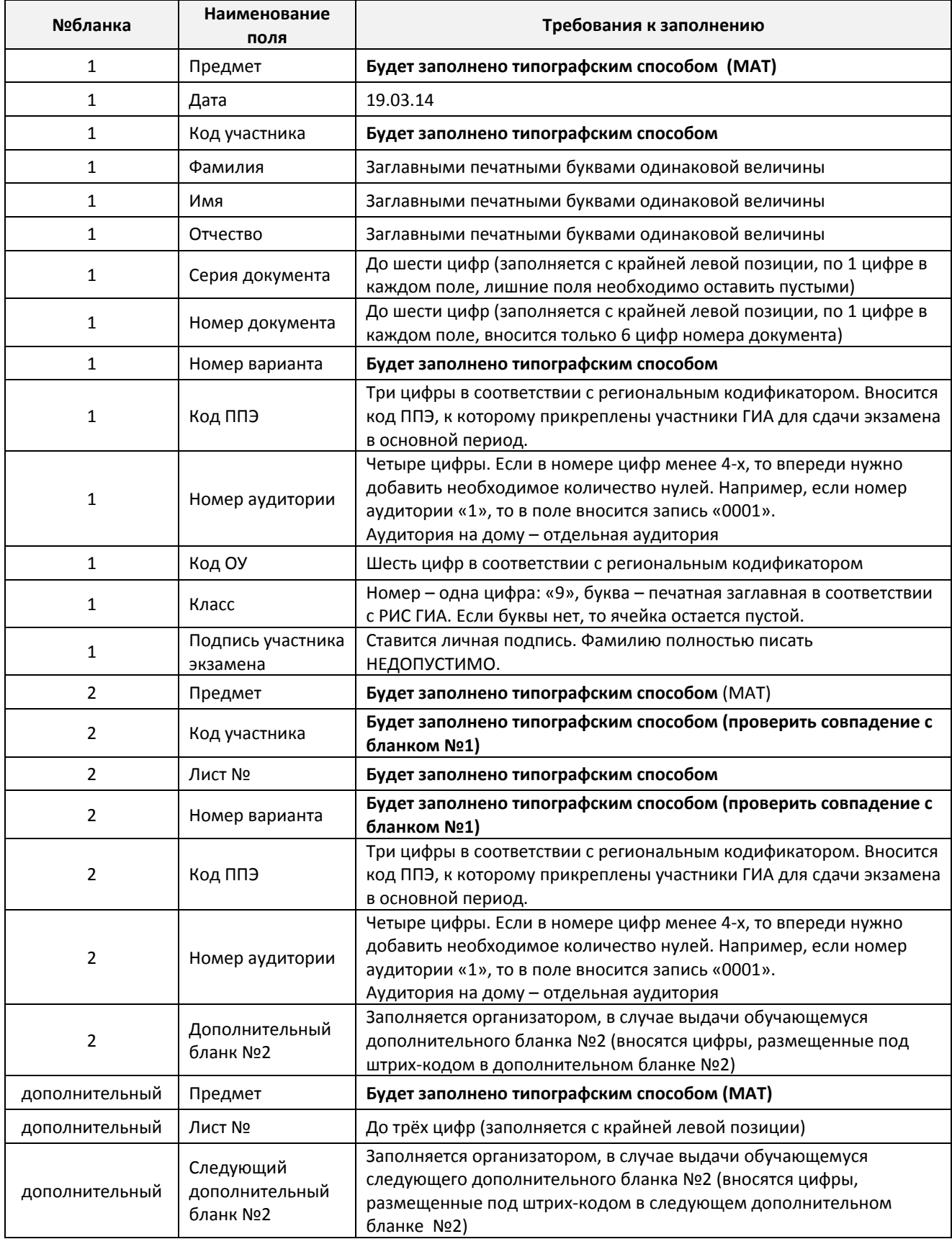

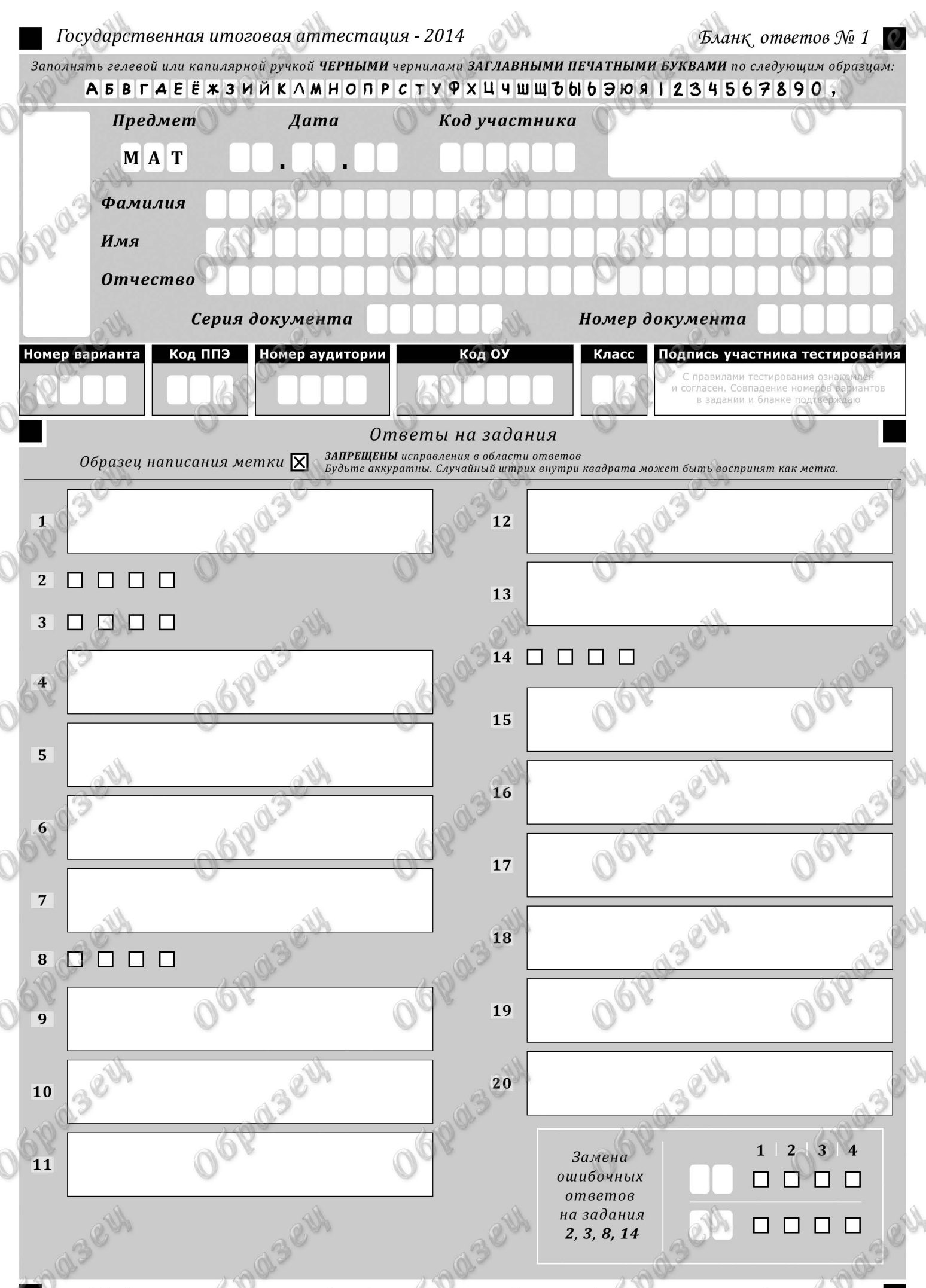

© Государственное бюджетное учреждение Саратовской области «Региональный центр оценки качества образования»

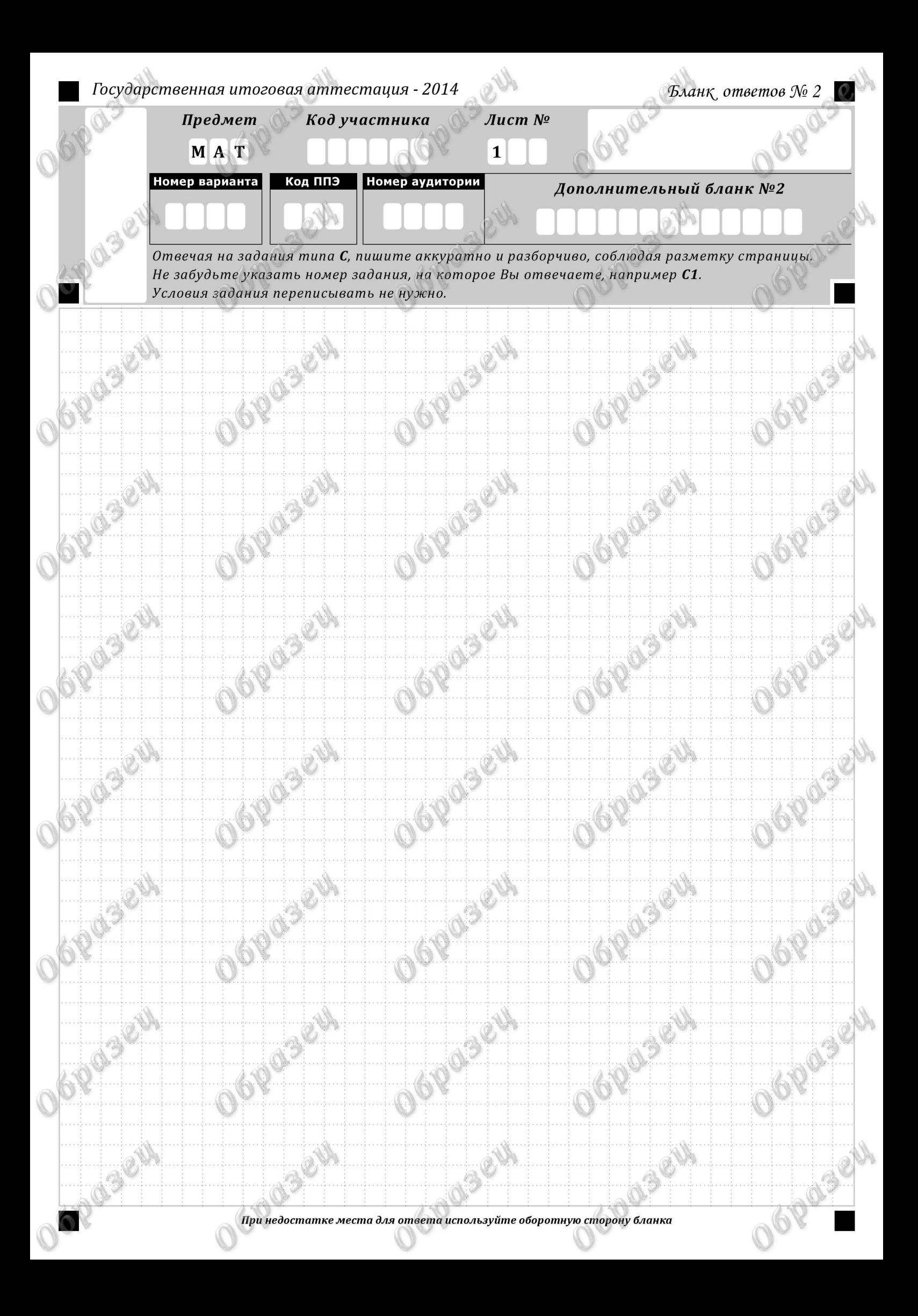